## **Twinfield**

## **Bij het doorzetten van de Twinfield verkoopfactuur ontvang ik de foutmelding: "Vrij tekstveld (\*) is niet toegestaan". Hoe los ik dit op?**

Om een vrij tekstveld mee te sturen in een verkoopfactuur, is het belangrijk dit veld op "toestaan" te zetten. Deze instelling is beschikbaar in het factuurtype.

winkelfacturen.nl/content/41/87/nl/bij-het-doorzetten-van-de-twinfield-verkoopfactuur-ontvang-ik-de-foutmelding-vrij-tekstveld-\*-is-niet-toegestaan-l

## **Twinfield**

## Twinfield

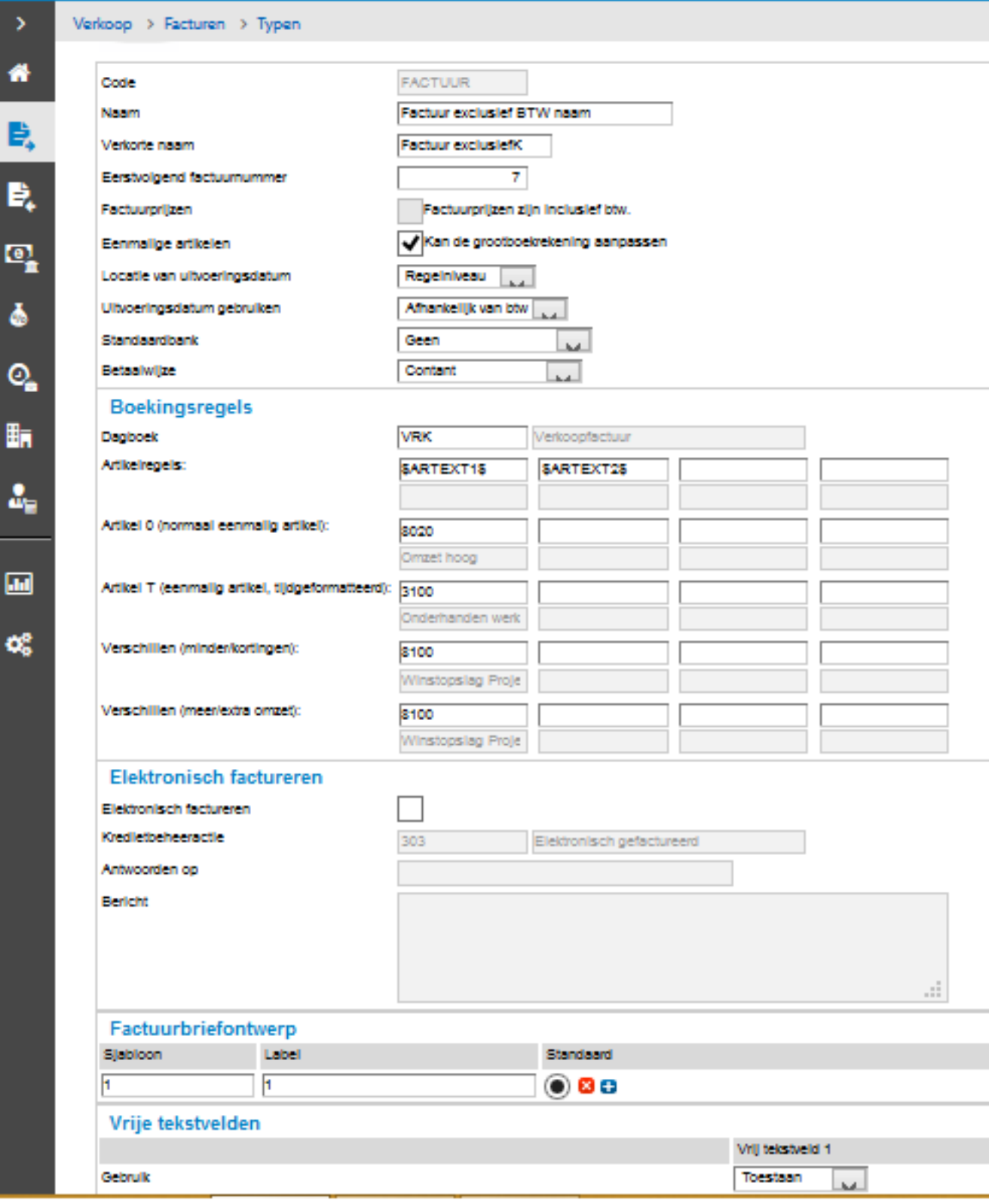

Unieke FAQ ID: #1086 Auteur: Joost Hermans Laatst bijgewerkt:2018-02-25 17:37

Pagina 2 / 2

**(c) 2021 Sophie <sophie@webwinkelfacturen.nl> | 2021-01-24 17:24**

winkelfacturen.nl/content/41/87/nl/bij-het-doorzetten-van-de-twinfield-verkoopfactuur-ontvang-ik-de-foutmelding-vrij-tekstveld-\*-is-niet-toegestaan-l